Министерство образования и науки Самарской области

Государственное бюджетное образовательное учреждение дополнительного образования Самарской области «Самарский областной центр детско-юношеского технического творчества»

Принята на заседании Методического совета Протокол №

от « 20» июне 2023 г.

**SPERMAN** ИРЕКТОР ГВОУ ДО СОЦДЮТТ /А. Ю. Богатов/<br>2023 г.  $uevev$ 

Дополнительная общеобразовательная общеразвивающая программа технической направленности

### **«Прикладное программирование»**

(IT-квантум, углубленный модуль)

Возраст детей: 11-17 лет Срок обучения: 1 год

### **Разработчик:**

Сосулин Павел Дмитриевич педагог дополнительного образования

Тольятти, 2023

### **ОГЛАВЛЕНИЕ**

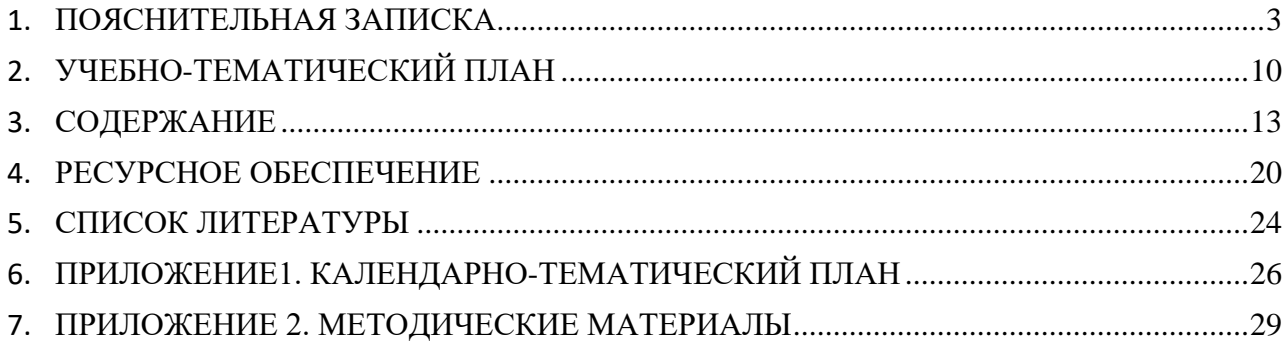

#### **ПОЯСНИТЕЛЬНАЯ ЗАПИСКА**

Дополнительная общеобразовательная программа «Прикладное программирование» способствует приобщению учащихся к новейшим техническим, информационным технологиям и логическому развитию учащихся посредством творческой и проектной деятельности. Приоритетная задача программы – обучение основам программирования.

Изучая программирование, учащиеся получают глубокое понимание принципов работы компьютера, организации ввода, вывода и хранения информации, принципов построения диалоговых приложений, познают азы профессии программиста.

Современный период развития общества характеризуется масштабными изменениями в окружающем мире, влекущими за собой пересмотр социальных требований к образованию, предполагающими его ориентацию не только на усвоение обучающимся определенной суммы знаний, но и на развитие его личности, а также овладение метапредметными компетенциями. Большими возможностями в развитии школьников обладает подготовка в области информационных технологий и программирования. Программа отвечает потребностям общества, формированию творческих способностей и развитию личности. Этими факторами определяется *выбор уровня и направленности программы.*

Разработка программы опирается на следующие **нормативные документы**:

- Федеральный закон от 29.12.2012 № 273-ФЗ «Об образовании в Российской Федерации» (с изменениями от 29.12.2022 N 642-ФЗ)
- Концепция развития дополнительного образования детей до 2030 года (утверждена распоряжением Правительства РФ от 31.03.2022 № 678-р)
- Приказ Министерства просвещения РФ от 27.07.2022 № 629 «Об утверждении Порядка организации и осуществления образовательной деятельности по дополнительным общеобразовательным программам»
- Постановление Главного государственного санитарного врача РФ от 28.09.2020 № 28 «Об утверждении СП 2.4.3648-20 «Санитарно-эпидемиологические требования к организациям воспитания и обучения, отдыха и оздоровления детей и молодежи»
- Указ Президента Российской Федерации от 21 июля 2020 года № 474 «О национальных целях развития Российской Федерации на период до 2030 года»
- Стратегия развития воспитания в Российской Федерации на период до 2025 года (утверждена распоряжением Правительства Российской Федерации от 29.05.2015 № 996-р).

Программа имеет **техническую** направленность. Программы технической направленности в системе дополнительного образования ориентированы на развитие технических и творческих способностей и умений учащихся, организацию их научноисследовательской деятельности и профессионального самоопределения.

3

**Новизна дополнительной** общеобразовательной программы «Прикладное программирование» заключается в следующем**:**

- в основе педагогического подхода лежит вытягивающая модель обучения. Перед обучающимися ставятся задачи, заведомо более сложные, чем те, с которыми они сталкивались в своей практике. Это побуждает к поиску информации, анализу и запросу на получение компетенций, а также формирует самостоятельность и ответственность;
- использование в обучении уникального оборудования даёт возможность реального изготовления спроектированных моделей;
- в рамках программы созданы условия для развития навыков самообразования и исследования, построения индивидуальной траектории обучения, формирования познавательных интересов, интеллектуальной и ценностно-смысловой сферы обучающихся; а также предоставленывозможности участия в конкурсах, выставкахи фестивалях различного уровня.

**Актуальность** программы обусловлена потребностью общества в технически грамотных специалистах в области программирования, а также необходимостью повышения мотивации к выбору инженерных профессий и создания системы непрерывной подготовки будущих квалифицированных инженерных кадров, обладающих профессиональными компетенциями для развития отечественной науки и техники.

**Педагогическая целесообразность программы** обусловлена творческо-практической направленностью, которая является стратегически важным направлением в развитии и воспитании учащихся. Посредством метода проектной работы и с использованием кейстехнологий в рамках базового модуля обучающиеся углубят свои фундаментальные навыки и базовые знания в сфере IT. Для реализации образовательной программы используются технологии развивающего, исследовательского и проектного обучения, которые обеспечивают выполнение поставленных целей и задач образовательной деятельности.

Технологии развивающего обучения позволяют ориентировать учебный процесс на потенциальные возможности учащихся и их реализацию, вовлекать учащихся в различные виды деятельности.

Исследовательские технологии развивают внутреннюю мотивацию ребёнка к обучению, формируют навыки целеполагания, планирования, самооценивания и самоанализа.

Метод проектов обеспечивает вариативность учебного процесса с учетом уровня подготовки, интересов учащихся и предполагает решение проблемы, предусматривающей, с одной стороны, использование разнообразных методов, средств обучения, а с другой интегрирование знаний, умений из различных областей науки, техники, технологии, творческих областей.

4

#### **Отличительные особенности программы.**

К основным отличительным особенностям настоящей программы можно отнести следующие:

- преобладающие методы обучения метод кейсов и метод проектов;
- направленность на формирование ключевых компетенций;
- использование игропрактик;
- − создание на занятиях среды для развития умения взаимодействовать в команде;
- направленность на развитие системного мышления.

**Целью программы** развитие алгоритмического мышления, аналитических и логических компетенций старших школьников и через обучение программированию.

Для успешной реализации поставленной цели необходимо решить следующие **задачи:** 

#### *Образовательные***:**

- − получить базовые теоретические знания в области разработки приложений с использованием языка программирования Python и библиотеки PyGame;
- − овладеть основами языка программирования Python и современными принципами разработки приложений;
- − овладеть приёмами самостоятельной и творческой деятельности при разработке собственных приложений.

#### *Развивающие:*

- развивать устойчивый интерес у обучающихся к данной сфере деятельности;
- вовлечь обучающихся в проектную деятельность с формированием опыта деятельности на всех этапах выполнения проекта – от рождения замысла до итогового завершения;
- вовлечь обучающихся в активную познавательную деятельность через индивидуальный проект.

#### *Воспитательные*:

- − содействовать воспитанию личностных качеств: самостоятельности, уверенности в своих силах, креативности;
- − способствовать стимулированию самостоятельности учащихся в изучении теоретического материала и решении практически задач;
- − содействовать профессиональному самоопределению обучающихся.

**Адресат программы:** программа ориентирована на обучение детей 11-16 лет, которые успешно закончили программу вводного модуля IT квантума. Учащиеся этого возраста уже имеют достаточную базовую подготовку для углубленного изучения программирования, участия в конкурсных и соревновательных мероприятиях, поэтому содержание программы адаптировано к данному возрасту.

#### **Наполняемость групп**: до 12 человек.

Предполагаемый состав групп: дети возраста 11-16 лет, группа формируется в зависимости от возраста детей.

**Условия приёма:** в группу принимаются учащиеся, успешно освоившие программу базового модуля IT-квантума, у которых имеется желание дальнейшего развития по этой программе обучения.

#### **Сроки реализации программы**: 1 год.

**Особенности реализации программы.** Количество часов, разделов и тем учебнотематического плана носят рекомендательный характер. Педагог дополнительного образования может уменьшать или увеличивать количество часов, разделов с учётом интересов, потребностей, уровня подготовки учащихся.

#### **Формы и режим занятий.**

Обучение проводится в очной форме. Для усвоения курса и повышения общей эрудированности обучаемых ключевые предметные понятия модуля и значимую фактологическую информацию предлагать в виде дополнительных заданий для самостоятельного выполнения обучающимися, например, с последующим обсуждением решения на учебном занятии или консультации.

Занятия проводятся один раз в неделю. Продолжительность одного учебного занятия 2 академических часа, продолжительность учебного часа – 45 минут. Кратность занятий и их продолжительность обосновывается рекомендуемыми нормами САНПИН 2.4.4.3172 – 14 целью и задачами программы.

Программой предусмотрено проведение комбинированных занятий: занятия состоят из теоретической и практической частей, причём большее количество времени занимает именно практическая часть.

**Формы занятий.** Лекции с выполнением практического задания повторяемого учащимися на аналогичном оборудовании, обсуждения, практические занятия по решению заданий, аналогичных рассмотренным на лекции, метод кейсов и проектов, игровые формы. Также программа курса включает групповые и индивидуальные формы работы обучающихся (в зависимости от темы занятия).

По типу организации взаимодействия педагогов с обучающимися при реализации программы используются личностно-ориентированные технологии, технологии сотрудничества.

Реализация программы предполагает использование здоровьесберегающих технологий: создание безопасных технических условий, благоприятного психологического климата, наличие динамических пауз, периодическая смена деятельности.

6

#### **Ожидаемые результаты обучения по образовательному компоненту:**

- обучающийся знает и эффективно использует язык программирования Python;
- обучающийся понимает принципы и приёмы разработки программ на Python, умеет их отлаживать и запускать на выполнение;
- обучающийся знает ключевые особенности библиотеки Tkinter и умеет их применять при разработке приложений c графическим интерфейсом пользователя на языке Python;
- обучающийся знает ключевые особенности библиотеки PyGame и умеет их применять при разработке игровых приложений на языке программирования Python.

#### **Ожидаемые результаты обучения по развивающему компоненту:**

- умеет находить решение проблемы с использованием различных методов генерации идей;
- эффективно использует различные источники информации: интернет, книги и журналы, мнение экспертов;
- − умеет самостоятельно планировать пути достижения целей, соотносить свои действия с планируемыми результатами, осуществлять контроль и коррекцию своей деятельности в процессе достижения результата.

#### **Ожидаемые результаты обучения по воспитательному компоненту:**

- − не нуждается в постоянной помощи педагога, умеет следовать инструкциям;
- − умеет работать в группе, доброжелательно и уважительно строить свое общение со сверстниками и взрослыми;
- − показывает готовность и способность к саморазвитию и личностному самоопределению;
- демонстрирует высокий уровень мотивации к целенаправленной познавательной деятельности с целью приобретения профессиональных навыков в сфере инженерного творчества;
- − соблюдает ТБ, бережно относится к оборудованию и техническим устройствам.

#### **Психолого-педагогический мониторинг результатов образовательного процесса**

Психолого-педагогический мониторинг – это систематическая оценка уровня освоения дополнительной программы в течение учебного года. Он складывается из следующих компонентов.

**Входной контроль** осуществляется на первых занятиях с целью выявления стартового образовательного уровня развития детей в форме анкетирования обучающихся.

**Оперативный контроль** осуществляется на каждом учебном занятии с целью отслеживания освоения текущего программного материала, коррекции практических умений.

**Промежуточный контроль** проводится по завершению каждого кейса в форме тестирования или презентации выполненных проектов.

7

**Итоговый контроль** выполняется по результатам окончания программы в форме презентации итогового инженерного проекта

В конце учебного года результаты всех диагностических процедур обобщаются и определяется уровень результатов образовательной деятельности каждого обучающегося – интегрированный показатель, в котором отображена концентрация достижений всех этапов и составляющих учебно-воспитательного процесса. Возможные уровни освоения обучающимся образовательных результатов по программе - низкий (Н), средний (С), высокий (В).

Оценка уровня освоения программы осуществляется по **следующим параметрам и критериям.**

#### **Высокий уровень освоения программы:**

- По показателю теоретической подготовки: обучающийся освоил практически весь объём знаний 100-80%, предусмотренных программой за конкретный период; специальные термины употребляет осознанно и в полном соответствии с их содержанием;
- − По показателю практической подготовки: обучающийся овладел на 100-80% предметными умениями, навыками и метапредметными учебными действиями, предусмотренными программой за конкретный период; работает с оборудованием самостоятельно, не испытывает особых трудностей; самостоятельно выполняет практические задания с элементами творчества;
- − По показателю творческой активности: обучающийся проявляет ярко выраженный интерес к творческой деятельности, к достижению наилучшего результата, коммуникабелен, активен, склонен к самоанализу, генерирует идеи, является участником и призером конкурсных мероприятий городского и выше уровня.

#### **Средний уровень освоения программы:**

- − По показателю теоретической подготовки: у обучающегося объём усвоенных знаний составляет 79-50%; сочетает специальную терминологию с бытовой;
- − По показателю практической подготовки: у обучающегося объём усвоенных предметных умений, навыков и метапредметных учебных действий составляет 79-50%; работает с оборудованием с помощью педагога; в основном, выполняет задания на основе образца;
- − По показателю творческой активности: обучающийся имеет устойчивый интерес к творческой деятельности, стремится к выполнению заданий педагога, к достижению результата в обучении, инициативен, является участником конкурсного мероприятия учрежденческого уровня.

#### **Низкий уровень освоения программы:**

- − По показателю теоретической подготовки: обучающийся овладел менее чем 50% объёма знаний, предусмотренных программой; как правило, избегает употреблять специальные термины;
- − По показателю практической подготовки: обучающийся овладел менее чем 50%, предусмотренных предметных умений, навыков и метапредметных учебных действий; испытывает серьёзные затруднения при работе с оборудованием; в состоянии выполнять лишь простейшие практические задания с помощью педагога;
- − По показателю творческой активности: обучающийся пассивен, безынициативен, со сниженной мотивацией, нет стремления к совершенствованию в выбранной сфере деятельности, не может работать самостоятельно, отказывается участвовать в конкурсных мероприятиях.

#### **Подведение итогов реализации программы.**

В соответствии с календарно-тематическим планом в конце учебного года проводится итоговая аттестация обучающихся в форме презентации итоговых проектов.

Сведения о проведении и результатах итоговой аттестации, обучающихся фиксируются педагогом в журнале учета работы педагога дополнительного образования.

По окончании обучающиеся получают свидетельства об освоении дополнительной образовательной программы «Прикладное программирование». Обучающиеся с высоким и средним уровнем освоения программы получают рекомендацию к обучению на проектном модуле IT-квантума.

# **УЧЕБНО-ТЕМАТИЧЕСКИЙ ПЛАН**

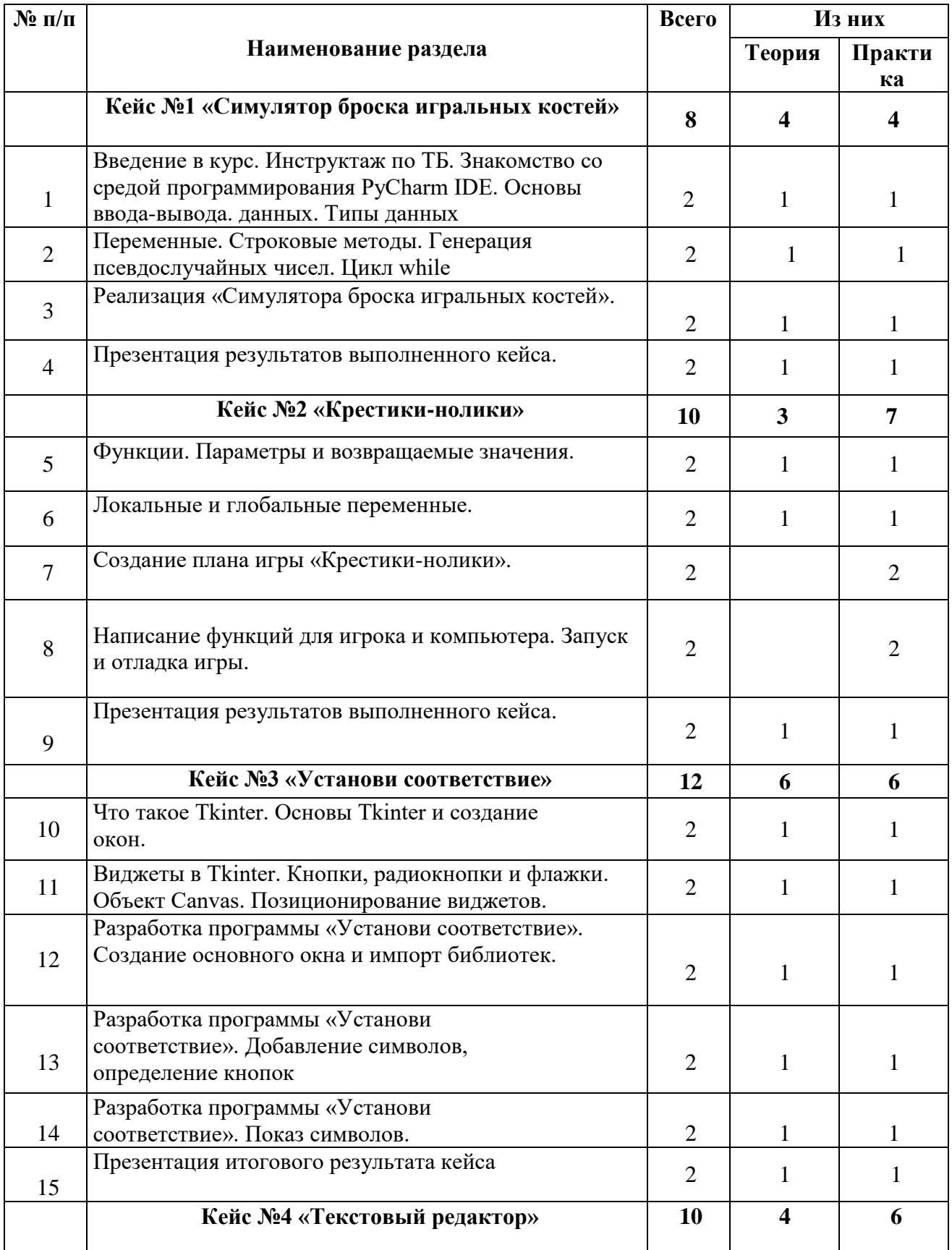

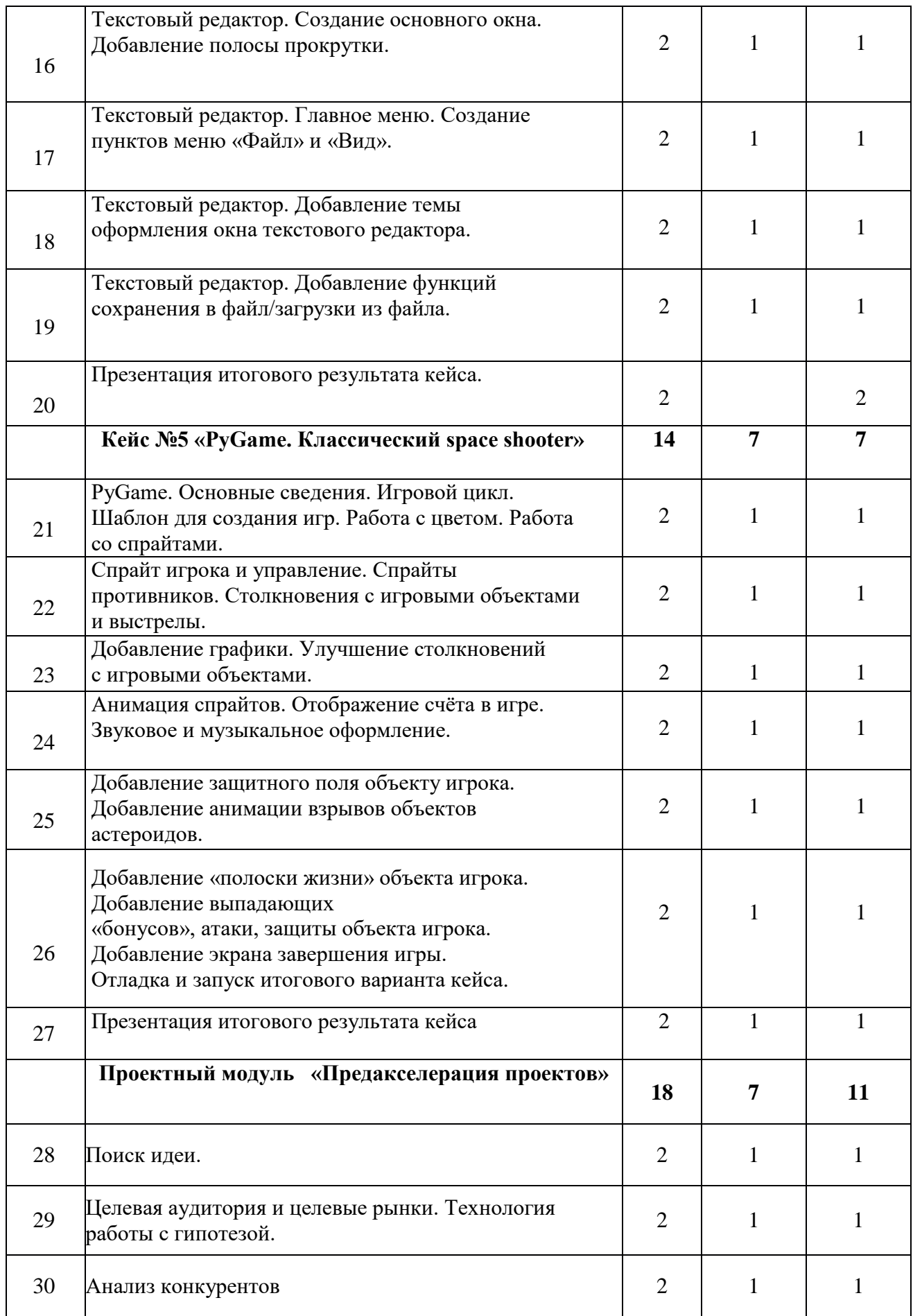

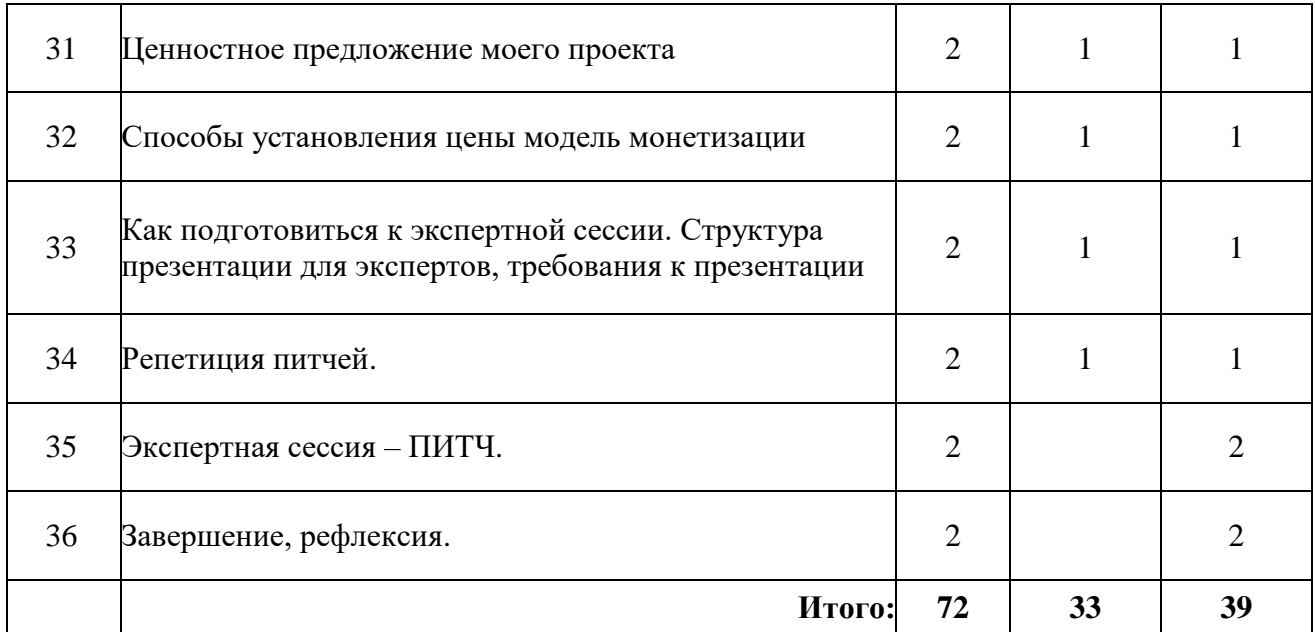

#### **СОДЕРЖАНИЕ**

#### **Кейс №1 «Симулятор броска игральных костей» 8 часов / 4 занятия**

**Цель:** знакомство с языком программирования Python и средами программирования на его основе. **Проблемные вопросы:** Какие существуют среды программирования на Python? Как осуществляется ввод-вывод данных? Перечислите типы данных Python? Как инициализировать переменную? Какие существуют методы работы со строками? Какие существуют циклы в Python?

**Содержание:** в кейсе рассматриваются начальные аспекты работы с языком программирования Python, и средой PyCharm IDE. Особенности создания программ на языке Python, способы их отладки и запуска. Основные типы данных, особенности инициализации переменных в Python. Методы работы со строками. Цикл с неизвестным количеством повторений.

#### **Этапы:**

I. Особенности и виды языков программирования, язык программирования Python, особенности разработки программ на Python, виды сред разработки, среда разработки PyCharm IDE. На этом этапе обучающиеся знакомятся с видами и особенностями языков программирования, в частности с особенностями языка программирования Python. Обучающиеся изучают особенности разработки на языке программирования Python.

II.Обучающиеся знакомятся с особенностями ввода-вывода данных на языке программирования Python, c понятием «переменная», понятием «цикл с известным числом повторений», «цикл с неизвестным числом повторений» применительно к языку программирования Python, типами данных и строковыми методами Python.

#### **Гибкие компетенции:**

- умение находить, анализировать и использовать информацию
- умение высказывать свою точку зрения

#### **Предметные компетенции:**

- иметь представление о типах языков программирования
- иметь представление о языке Python и средах разработки на нём
- иметь основные навыки разработки программ в среде разработки PyCharm IDE
- умение использовать переменные в процессе разработки на Python
- умение использовать строковые методы в процессе разработки на Python

#### **Кейс №2 «Крестики-нолики» 10 часов / 5 занятий**

**Цель:** познакомить обучающихся с глобальными и локальными переменным, функциями и способами их реализации на языке программирования Python, а также с реализацией логики программ с искусственным интеллектом на этом языке.

**Проблемные вопросы:** что такое функция и как она реализуется на языке Python? Что такое переменные? Какие они бывают? Чем отличаются локальные переменные от глобальных?

**Содержание:** обучающимся предлагается разработать игру «Крестики-нолики», в ходе которой они познакомятся с понятием «переменная», её типами, с понятием «функция» и особенностями их реализации на языке программирования Python. Дополнительно обучающиеся познакомятся с основами реализации алгоритмов искусственного интеллекта в ходе разработки данной игры.

#### **Этапы:**

I. Знакомство обучающихся с понятием «функция», её параметрами, передаваемыми параметрами и возвращаемыми значениями, а также с особенностями их реализации средствами языка программирования Python. Дополнительно обучающиеся знакомятся с понятием «переменная» и их типами: локальная переменная и глобальная переменная, а также особенностями реализации алгоритма искусственного интеллекта на примере игры «Крестикинолики».

II. Реализация алгоритмов игры «Крестики-нолики» на языке программирования Python.

#### **Гибкие компетенции:**

- умение находить, анализировать и использовать информацию;
- умение высказывать свою точку зрения;
- умение работать в группе.

#### **Предметные компетенции:**

- умение объявлять переменные на языке программирования Python;
- умение создавать функции, передавать в них параметры, а также обрабатывать возвращаемые значения;
- умение реализовывать алгоритм искусственного интеллекта, отвечающего действиям игрока средствами языка программирования Python.

#### **Кейс №3 «Установи соответствие» 12 часов / 6 занятий**

**Цель:** познакомить обучающихся с библиотекой создания графических интерфейсов пользователя (Graphic User Interface, GUI) на Python на примере создания приложения «Установи соответствие». **Проблемные вопросы:** как создаются окна в Tkinter? Что такое «Виджеты», виды виджетов, взаимное расположение виджетов? Как программно реализовать на Python виджеты кнопок?

**Содержание:** в рамках кейса обучающиеся создают приложение с графическим интерфейсом пользователя «Установи соответствие» на языке программирования Python. В процессе создания, обучающиеся знакомятся с основными элементами библиотеки Tkinter.

#### **Этапы**:

- I. Знакомство с библиотекой Tkinter и её основными элементами, виджетами и их видами.
- II. Программная реализация алгоритма приложения «Установи соответствие» на языке программирования Python.

#### **Гибкие комптенции:**

- умение находить, анализировать и использовать информацию;
- умение высказывать свою точку зрения;
- умение работать в группе;

#### **Предметные компетенции:**

- умение создавать графические интерфейсы пользователя, используя средства библиотеки Tkinter
- умение составлять и отлаживать программы;

#### **Кейс №4 «Текстовый редактор». 10 часов / 5 занятий**

**Цель:** познакомить обучающихся с процессом создания программы – текстового редактора, похожего на текстовый редактор «Блокнот» ОС Windows или его аналог, используя графические виджеты библиотеки Tkinter.

**Проблемные вопросы:** как создаётся основное окно текстового редактора? Каким образом отобразить полосу прокрутки в окне текстового редактора? Как добавить в окно текстового редактора пункты основного меню и создать иерархию пунктов подменю? Какой виджет Tkinter отвечает за отображение сообщения о подтверждении выхода из текстового редактора? Каким образом изменяется оформление внешнего вида окна текстового редактора?

**Содержание:** в рамках кейса обучающиеся создают графическое приложение «Текстовый редактор» на языке программирования Python. В процессе создания приложения,

обучающиеся знакомятся с виджетами библиотеки Tkinter и их использованием в процессе создания приложения.

#### **Этапы:**

- I. Создание основного окна текстового редактора, добавление поля для ввода текста, задание абзацных отступов, правил переноса слов, цвета текста и фона, цвета выделенного текста. Добавление полосы прокрутки основного окна текстового редактора;
- II. Добавление главного меню окна текстового редактора. Создание иерархии пунктов меню «Файл», «Вид» окна текстового редактора;
- III. Добавление функций смены темы оформления основного окна текстового редактора и выбора шрифта набираемого текста. Добавление этих функций в команды подменю «Вид» окна текстового редактора;
- IV. Реализация возможности сохранения в файл и загрузки данных из файла.

#### **Гибкие компетенции:**

- умение находить, анализировать и использовать информацию;
- умение высказывать свою точку зрения;
- умение работать в группе

#### **Предметные компетенции:**

- умение работать с виджетом «Text», отвечающего за ввод текста с клавиатуры, библиотеки Tkinter и задавать его основные параметры: цвет фона, цвет текста, возможность переноса слов по словам, цвет курсора и его внешний вид, цвет выделения набранного текста.
- умение работать с виджетом «Scrollbar» для отображения полосы прокрутки основного окна текстового редактора;
- умение работать с виджетом «Menu», позволяющим создавать основное меню окна текстового редактора, а также создавать иерархию пунктов выпадающего меню;
- умение работать с параметрами оформления окна текстового редактора, заднего фона и шрифта набираемого текста;
- умение использовать такие структуры данных как словарь, функции для реализации реакций на выбор одного из пунктов основного меню окна текстового редактора;
- умение использовать виджет «Messagebox» для отображения сообщения о подтверждении

закрытия основного окна текстового редактора;

 умение использовать виджет «Filedialog» для реализации возможности открытия и сохранения набранного текста в текстовый файл и загрузки текста в окно редактора из файла.

#### **Кейс №5 «PyGame. Классический space shooter» 14 часов / 7 занятий**

**Цель:** познакомить обучающихся с библиотекой PyGame для создания компьютерных игр на языке Python

**Проблемные вопросы:** как реализуется основной игровой цикл в PyGame? Как в PyGame осуществляется работа с игровыми спрайтами, цветом? Каким образом в игре реализовано столкновение объекта игрока с другими игровыми объектами? Как подсчитываются очки в игре?

Как реализовано выпадение «бонусов», повышающих атакующие и защитные возможности спрайта- игрока?

**Содержание:** в рамках кейса обучающиеся создают 2D-игру «Классический space shooter», используя возможности и средства языка программирования Python и библиотеки PyGame.

#### **Гибкие компетенции**:

- умение находить, анализировать и использовать информацию;
- умение высказывать свою точку зрения;
- умение работать в группе;

#### **Предметные компетенции**:

- умение работать с библиотекой PyGame;
- умение создавать и отлаживать программы.

#### **Проектный модуль «Предакселерация проектов» 18 часов / 9 часов**

**Цель:** помочь детским инженерным проектным командам просчитать экономику своих проектов, уточнить гипотезу, а также проанализировать конкурентов, на их основе сформулировать конкурентные преимущества своих проектов и ценностное предложение для возможных инвесторов и партнёров разрабатываемого проекта.

**Проблемные вопросы:** какая целевая аудитория у разрабатываемого проекта? Какие затраты необходимы для его полноценной работы на первом этапе запуска? Какую рыночную нишу будет занимать разрабатываемый проект? Какие есть конкуренты у разрабатываемого проекта? Кто они?

#### **Содержание.**

Обучающимся предлагается проанализировать экономическую сторону разрабатываемых ими проектов с использованием возможностей языка программирования Python. В процессе изучения модуля, обучающиеся уточняют конкретику выбранных ими идей своих проектов, степень полезности таких идей с точки зрения пользы и финансовых результатов, привлекательность выбранной идеи проекта для потенциальных инвесторов и партнёров. Также ребята учатся работать с выдвинутыми гипотезами, проверять их на возможность реализации в виде законченного минимального жизнеспособного продукта (MVP), производить анализ целевых рынков, формировать ценностное предложение. Кроме того, ребята узнают о способах монетизации своих проектов и влияние их на цену и себестоимость. Для обучающихся 13-17 лет можно предложить примерные темы проектов для самостоятельной разработки.

Примерный перечень проектов:

- 1. Программа для тестирования знаний по выбранному предмету.
- 2. Приложение-тренажёр для отработки каких-либо навыков.
- 3. Игровое приложения в виде текстового квеста или игры.
- 4. Приложение для воспроизведения музыки(MP3-проигрыватель)

В процессе работы, обучающиеся знакомятся с основами Scrum-метода организации эффективной работы над проектом.

#### **Этапы:**

- I. Обучающиеся организуются в команды, проводят мозговой штурм, выбирают тему проекта. По выбранной ими идее проводят поиск информации, анализируют целевую аудиторию, работают с выдвинутыми в процессе разработки проекта гипотезами на их применимость и возможность реализации в виде минимального жизнеспособного продукта (MVP), осуществляют целеполагание и планирование.
- II. Проектируют сюжет/сценарий исполнения проекта, распределяют работу по проекту
- III. Обучающиеся анализируют конкурентов, выявляют их сильные и слабые стороны. На основе произведённого анализа формируют основные конкурентные преимущества своих проектов.
- IV. Обучающиеся создают программный код, проводят тестирование и отладку приложения.
- V. Обучающиеся готовят презентацию проекта и демонстрируют все возможности приложения.
- VI. Обучающиеся изучают способы установления цены и модель монетизации своих проектов, готовят презентацию проекта в соответствии с требованиями для презентации

для экспертов, потенциальных инвесторов и партнёров. Демонстрируют все возможности разработанного проекта. Готовятся к экспертной сессии-ПИТЧу.

- VII. Обучающиеся готовят речь для своего выступления на экспертной сессии-ПИТЧе перед инвесторами и партнёрами.
- VIII. Обучающиеся выступают на экспертной сессии.
- IX. С обучающимися проводится рефлексия по итогам их выступлений на экспертной сессии-ПИТЧе.

### **РЕСУРСНОЕ ОБЕСПЕЧЕНИЕ Календарный график**

Количество учебных недель по программе – 36. Количество учебных дней по программе – 36. Каникул нет. Начало учебного года – 1 сентября, окончание – 31 мая. Календарно-тематический план представлен в Приложении 1.

#### **Методическое обеспечение**

## **1. Педагогические технологии, методы, приемы и формы организации образовательного процесса**

При реализации программы используются следующие педагогические технологии:

- технологии развивающего обучения, направленные на общее целостное развитие личности, на основе активно-деятельного способа обучения, учитывающие закономерности развития и особенности индивидуума;
- технологии личностно-ориентированного обучения, направленные на развитие индивидуальных познавательных способностей каждого ребёнка, максимальное выявление, раскрытие и использование его опыта;
- технологии дифференцированного обучения, обеспечивающие обучение каждого обучающегося на уровне его возможностей и способностей;
- технологии сотрудничества, реализующие демократизм, равенство, партнёрство в отношениях педагога и обучающегося, совместная выработка цели, содержания, оценивание, находясь в состоянии сотрудничества, сотворчества;
- проектные технологии достижение цели через детальную разработку проблемы, которая должна завершиться реальным, осязаемым практическим результатом, оформленным тем или иным образом;
- компьютерные технологии, формирующие умение работать с информацией, исследовательские умения, коммуникативные способности.

В практике выступают различные комбинации этих технологий, их элементов.

Основным методом организации учебной деятельности по программе является метод кейсов.

**Кейс** – описание проблемной ситуации понятной и близкой обучающимся, решение

которой требует всестороннего изучения, поиска дополнительной информации и моделирования ситуации или объекта, с выбором наиболее подходящего.

#### **Преимущества метода кейсов**

- Практическая направленность. Кейс-метод позволяет применить теоретические знания к решению практических задач.
- Интерактивный формат. Кейс-метод обеспечивает более эффективное усвоение материала за счет высокой эмоциональной вовлеченности и активного участия обучаемых.
- Конкретные навыки. Кейс-метод позволяет совершенствовать «гибкие навыки» (soft skills), которым не учат в университете, но которые оказываются крайне необходимы в реальном рабочем процессе.
- В ходе работы над кейсом целесообразно использовать следующие методы, приемы, средства и формы организации, внесённые в таблицу.

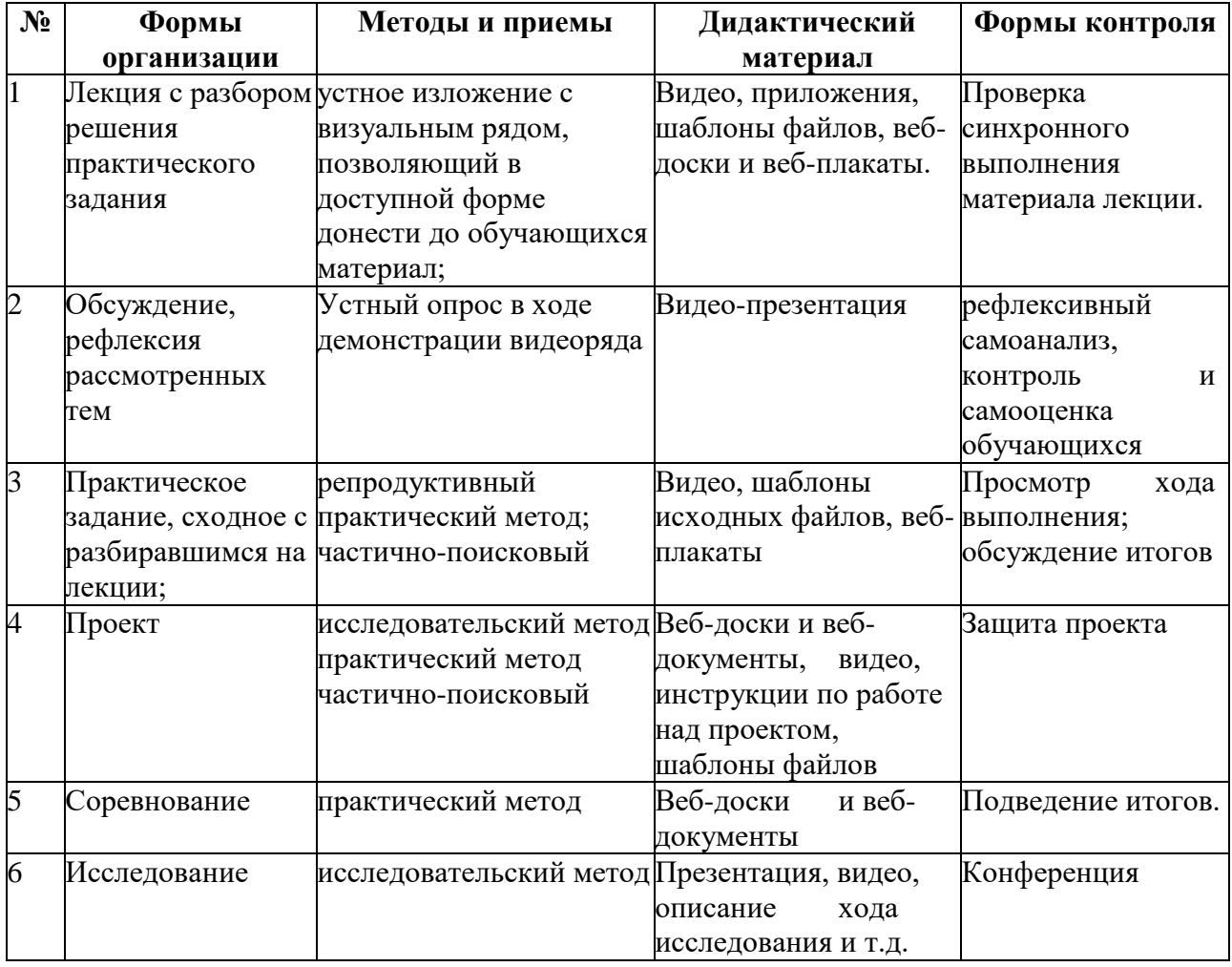

#### **2. Учебно-методический комплекс программы**

Для реализации программы используются:

- авторские учебные видео и презентации, раздаточный материал к каждой теме;
- специализированная литература по программированию, подборка журналов;
- наборы технической документации к применяемому оборудованию;
- образцы игровых приложений, выполненных обучающимися и педагогом;
- плакаты, фото и видеоматериалы,
- учебно-методические пособия для педагога и обучающихся, включающие дидактический, информационный, справочный материалы на различных носителях, компьютерное и видео оборудование.

#### **Методические материалы для педагога**

- 1. Методические рекомендации, конспекты занятий, сценарии мероприятий, памятки:
	- 1.1. Тулкит IТ-квантума
	- 1.2. Памятки по темам программы.
	- 1.3. Практические работы по темам программы.
- 2. Диагностический инструментарий:
	- 2.1.Входная диагностика первого обучения
	- 2.2. Тесты для текущего контроля знаний.
	- 2.4. Анкета для родителей «Удовлетворенность результатами посещения ребенком занятий объединения».
- 3. Организационно-методические материалы:
	- 3.1. Календарно-тематическое планирование учебного материала на учебный год;
	- 3.2. Инструкции по охране труда и технике безопасности.

3.3. Положения, приказы, информационные письма о проведении мероприятий различного уровня по профилю объединения.

### **3. Информационное обеспечение**

### **Литература для обучающихся**

- 1. Доусон М. Программируем на Python. СПб.: Питер, 2014 г. 416 с
- 2. Келли С. Разработка игр на PyGame, Rasberry Pi 2016г. 200 с
- 3. Эрик Мэтиз. Изучаем Python. Программирование игр, визуализация данных, вебприложения. – СПб: Питер, 2020 – 512 с

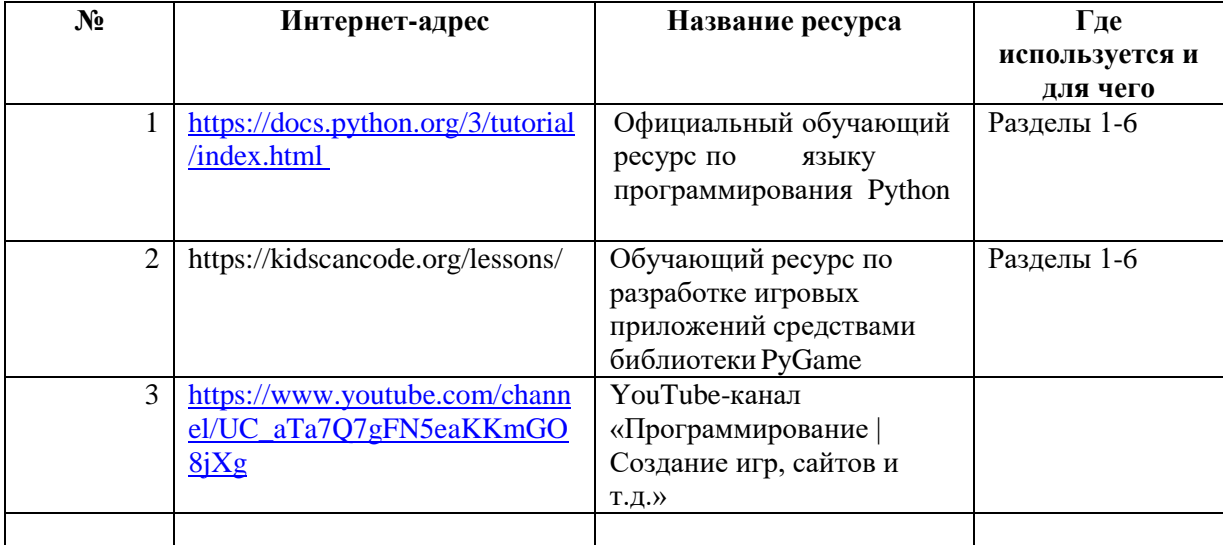

#### **Используемые интернет-ресурсы**

#### **СПИСОК ЛИТЕРАТУРЫ,**

*использованной при составлении данной программы*

#### **Нормативные документы**

- 1. Федеральный закон от 29.12.2012 № 273-ФЗ «Об образовании в Российской Федерации» (с изменениями от 29.12.2022 N 642-ФЗ)
- 2. Концепция развития дополнительного образования детей до 2030 года (утверждена распоряжением Правительства РФ от 31.03.2022 № 678-р)
- 3. Приказ Министерства просвещения РФ от 27.07.2022 № 629 «Об утверждении Порядка организации и осуществления образовательной деятельности по дополнительным общеобразовательным программам»
- 4. Постановление Главного государственного санитарного врача РФ от 28.09.2020 № 28 «Об утверждении СП 2.4.3648-20 «Санитарно-эпидемиологические требования к организациям воспитания и обучения, отдыха и оздоровления детей и молодежи»
- 5. Указ Президента Российской Федерации от 21 июля 2020 года № 474 «О национальных целях развития Российской Федерации на период до 2030 года»
- 6. Стратегия развития воспитания в Российской Федерации на период до 2025 года (утверждена распоряжением Правительства Российской Федерации от 29.05.2015 № 996 р)
- 7. Методические рекомендации по разработке дополнительных общеобразовательных программ. Письмо Министерства образования и науки Самарской области от 03.09.2015 г. № МО-16-09-01/826-ту [Электронный ресурс] / Самарский дворец детского и юношеского творчества. - Режим доступа: [http://pioner-samara.ru/content/metodicheskaya](http://pioner-samara.ru/content/metodicheskaya-deyatelnost)[deyatelnost](http://pioner-samara.ru/content/metodicheskaya-deyatelnost) .
- 8. Методические рекомендации по проектированию дополнительных общеразвивающих программ (включая разноуровневые программы). Письмо Департамента государственной политики в сфере воспитания детей и молодежи Министерства образования и науки РФ № 09-3242 от 18.11.2015 г. [Электронный ресурс] / Самарский дворец детского и юношеского творчества. – Режим доступа: [pioner](http://yandex.ru/clck/jsredir?from=yandex.ru%3Bsearch%2F%3Bweb%3B%3B&text=&etext=1086.h8xdpkkTkd73cVbpQ8KGWOpc0kSUbgWEY421L3yt084aI8P2omv7lDCUagklm8Ya9I7F3rpIY5EwaaKCmQ7MxLcwugwqSJ97pqWJgUKJhG9E2N3OLtLBUIhngzXeVkRdOjfht8ArweLyWvgvy_c8VVXzdJs8TCCDAvXlLbm2XGu3Gx9vxbX2LBncDovgpUyKj_roAgaxDoay-6qY8JMt-BsKvR2DeNyDOQU1Cd1g8TsrBZdJjFrqy_UJRWDRCxUkwFmeFwolNglIpZJBnAuc-REYanZvOZaNx9B02N4rQhH5pSNzvd_HcAB1wDPmrYVKlCSgmYxC8mQ0TMfRSTVWCMLbqnnoWxCDL7rVNf7_zTo.44cb4e80e23b1e48e6755ece5852b6a16bacdb1d&uuid=&state=PEtFfuTeVD5kpHnK9lio9T6U0-imFY5IshtIYWJN7W-V64A9Yd8Kv-PJgis4UdqY898U4_M9m96IdRMmmv11dE_7hwd7VuQ_nk0X-2NcRW0&data=UlNrNmk5WktYejR0eWJFYk1LdmtxZ1MwVlZETTVqS25OSEZmeEwzaEtKdmRuRVBwQ2lYZVllb3p5VmpmQS1uUjhYQ0pMZFlHZExFV2JiR1ZKU1UwZEZ3OU1PMDM5TE56ZWhFM3dlSHRyTG94WmE5TXZXalZibWMwcHB6aEJFeFdCbGh2NmJ0cEZnSzVCOFZtdEhqMnNkdFMyOTFaRnNvVlZNbVh5X3R2SmNv&b64e=2&sign=d4082bd722b9c216f8ec78cd795b1cb2&keyno=0&cst=AiuY0DBWFJ5fN_r-AEszk52SPmxDUsLa_CQ8oIRPXJBKC9ceL1-C-AYUhLGkvcitPuOxfGIlUMj3KUidRv3gSFH0iOpGi63idfX6MuXj6kT5uDQswNwIEZugBxSX9gfUvx4nrpdAaAQ-DeS-zquMvy7vW_3ffgPgI8EBlBSlZQE6Y_n82ZOZPJy3gPHQvkMJOeik2eBMRKVh87OuRgWw6J3PoDyFSQGqJhbhv3-4qOkqAkoht-wE4os-8rA_KsXU10Pd2ggHzziTPwusOFQsEf4_4M6IN0Qd0yG6LjFBGJP4XckI0bOBHtQ-_PYNXFZTvyZiWf-gnxOR-MKcRSoloJqZlT1KO_2GkfAPJtEw2VhuI8kvGsTjB4jPA7QDVmJBm2u6f1oZQq0djR-QtsrEADk4VCBLCwY9HttLm3U7XMHBJ3X26Zlw95dyRCdcCGyJBjmVIB5c8fNoxoeA70p__6O-j2WBr1nSmZnAmfQlZXF9UtzW9ExBPUeF_Jmq5qWe&ref=orjY4mGPRjk5boDnW0uvlrrd71vZw9kpSJ6-Lf5TBOwMYejGTBKDI_ZqdCmhh_9jCB9X35LsoQzIAV76PxMYBRC6TWl14g-KrzI83pVqptQ1QTQAIk3hCzEYSsHtvCJ4lzCkevhc8xjRKpJOWdohru_I1U5u7ciez_L0P9GyuOc_XhhDU1So7Rbm2xv_ISJU0zkHaugTWFWR60fSm5B5w8sxOt90aYX4De-uK5xjOP9AqUv5QJmcwTZrxRUYtKV92hOwfbCBNmq_jnlfuwJPDd_M4GuXkXQfS7FM4DWYOZ1kLrpQlXkcHwfnfWosdOzfhFMAgIe6T7WXGIgvT9LnfV8whXgb5gtXm3zoj9pPkGP8vi8BcYHAJBG4YtfXZQKtiOcBAacicB98F02rGNb8cXlTQY-XNtLAykEE-LY-mX5YrzLBs3hY-XvuMpGjCgfqb8_N7lrTvB8VKLf5dgW3ecyAOFjp39Xltkkm2SWUIBAZyt5LNW90G0Plu_71DQxt6H5B0ap1xmrwryMQLT5AqapR52fwOLgYLjuJ8jWvqGIjdu8XQtMiM3G2T_z72novBKyPB1sQBU-Ht8-R1sXpcQGFSCoxSD2_qrclA7d4QPTjr31IlmUh2)[samara.ru/sites/default/files/docs/metodrek\\_dop\\_rf15.doc.](http://yandex.ru/clck/jsredir?from=yandex.ru%3Bsearch%2F%3Bweb%3B%3B&text=&etext=1086.h8xdpkkTkd73cVbpQ8KGWOpc0kSUbgWEY421L3yt084aI8P2omv7lDCUagklm8Ya9I7F3rpIY5EwaaKCmQ7MxLcwugwqSJ97pqWJgUKJhG9E2N3OLtLBUIhngzXeVkRdOjfht8ArweLyWvgvy_c8VVXzdJs8TCCDAvXlLbm2XGu3Gx9vxbX2LBncDovgpUyKj_roAgaxDoay-6qY8JMt-BsKvR2DeNyDOQU1Cd1g8TsrBZdJjFrqy_UJRWDRCxUkwFmeFwolNglIpZJBnAuc-REYanZvOZaNx9B02N4rQhH5pSNzvd_HcAB1wDPmrYVKlCSgmYxC8mQ0TMfRSTVWCMLbqnnoWxCDL7rVNf7_zTo.44cb4e80e23b1e48e6755ece5852b6a16bacdb1d&uuid=&state=PEtFfuTeVD5kpHnK9lio9T6U0-imFY5IshtIYWJN7W-V64A9Yd8Kv-PJgis4UdqY898U4_M9m96IdRMmmv11dE_7hwd7VuQ_nk0X-2NcRW0&data=UlNrNmk5WktYejR0eWJFYk1LdmtxZ1MwVlZETTVqS25OSEZmeEwzaEtKdmRuRVBwQ2lYZVllb3p5VmpmQS1uUjhYQ0pMZFlHZExFV2JiR1ZKU1UwZEZ3OU1PMDM5TE56ZWhFM3dlSHRyTG94WmE5TXZXalZibWMwcHB6aEJFeFdCbGh2NmJ0cEZnSzVCOFZtdEhqMnNkdFMyOTFaRnNvVlZNbVh5X3R2SmNv&b64e=2&sign=d4082bd722b9c216f8ec78cd795b1cb2&keyno=0&cst=AiuY0DBWFJ5fN_r-AEszk52SPmxDUsLa_CQ8oIRPXJBKC9ceL1-C-AYUhLGkvcitPuOxfGIlUMj3KUidRv3gSFH0iOpGi63idfX6MuXj6kT5uDQswNwIEZugBxSX9gfUvx4nrpdAaAQ-DeS-zquMvy7vW_3ffgPgI8EBlBSlZQE6Y_n82ZOZPJy3gPHQvkMJOeik2eBMRKVh87OuRgWw6J3PoDyFSQGqJhbhv3-4qOkqAkoht-wE4os-8rA_KsXU10Pd2ggHzziTPwusOFQsEf4_4M6IN0Qd0yG6LjFBGJP4XckI0bOBHtQ-_PYNXFZTvyZiWf-gnxOR-MKcRSoloJqZlT1KO_2GkfAPJtEw2VhuI8kvGsTjB4jPA7QDVmJBm2u6f1oZQq0djR-QtsrEADk4VCBLCwY9HttLm3U7XMHBJ3X26Zlw95dyRCdcCGyJBjmVIB5c8fNoxoeA70p__6O-j2WBr1nSmZnAmfQlZXF9UtzW9ExBPUeF_Jmq5qWe&ref=orjY4mGPRjk5boDnW0uvlrrd71vZw9kpSJ6-Lf5TBOwMYejGTBKDI_ZqdCmhh_9jCB9X35LsoQzIAV76PxMYBRC6TWl14g-KrzI83pVqptQ1QTQAIk3hCzEYSsHtvCJ4lzCkevhc8xjRKpJOWdohru_I1U5u7ciez_L0P9GyuOc_XhhDU1So7Rbm2xv_ISJU0zkHaugTWFWR60fSm5B5w8sxOt90aYX4De-uK5xjOP9AqUv5QJmcwTZrxRUYtKV92hOwfbCBNmq_jnlfuwJPDd_M4GuXkXQfS7FM4DWYOZ1kLrpQlXkcHwfnfWosdOzfhFMAgIe6T7WXGIgvT9LnfV8whXgb5gtXm3zoj9pPkGP8vi8BcYHAJBG4YtfXZQKtiOcBAacicB98F02rGNb8cXlTQY-XNtLAykEE-LY-mX5YrzLBs3hY-XvuMpGjCgfqb8_N7lrTvB8VKLf5dgW3ecyAOFjp39Xltkkm2SWUIBAZyt5LNW90G0Plu_71DQxt6H5B0ap1xmrwryMQLT5AqapR52fwOLgYLjuJ8jWvqGIjdu8XQtMiM3G2T_z72novBKyPB1sQBU-Ht8-R1sXpcQGFSCoxSD2_qrclA7d4QPTjr31IlmUh2)

#### **Общепедагогическая, психологическая и методическая литература**

1. Буйлова, Л.Н. Методические рекомендации по подготовке авторских программ дополнительного образования детей / Л.Н. Буйлова, Н.В. Кленова, А.С. Постников [Электронный ресурс] / Дворец творчества детей и молодежи. В помощь педагогу. – Режим доступа: http://doto.ucoz.ru/metod/.

- 2. Гин, А.А. Приёмы педагогической техники: свобода выбора, открытость, деятельность, обратная связь, идеальность: Пособие для учителей / А.А. Гин. – Гомель : ИПП «Сож», 1999. – 88 с.
- 3. Конасова, Н.Ю. Оценка результатов дополнительного образования детей. ФГОС. / Н.Ю. Конасова. - Волгоград: Учитель, 2016. – 121с. – (Образовательный мониторинг).

#### **Специальная литература**

- 1. Доусон М. Програмируем на Python. СПб.: Питер, 2014 г. 416 с
- 2. Келли С. Разработка игр на PyGame, Rasberry Pi 2016г. 200 с
- 3. Эрик Мэтиз. Изучаем Python. Программирование игр, визуализация данных, вебприложения. – СПб: Питер, 2020 – 512 с
- 4. Кучма, В.Р. Гигиена детей и подростков при работе с компьютерными видеодисплейными терминалами. / В.Р. Кучма. - М. : Медицина, 2000. - 160 с.

# **ПРИЛОЖЕНИЕ1. КАЛЕНДАРНО-ТЕМАТИЧЕСКИЙ ПЛАН**

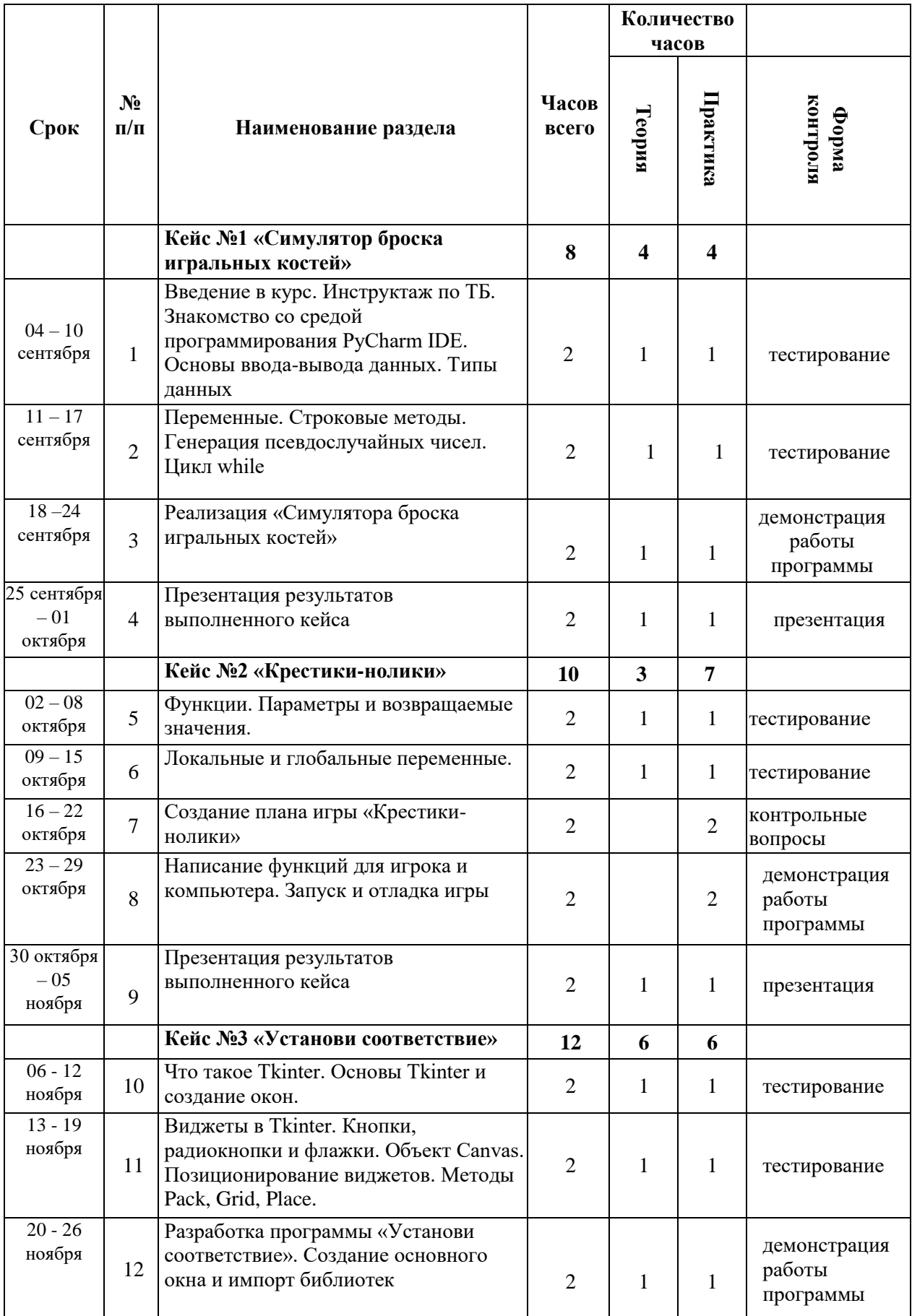

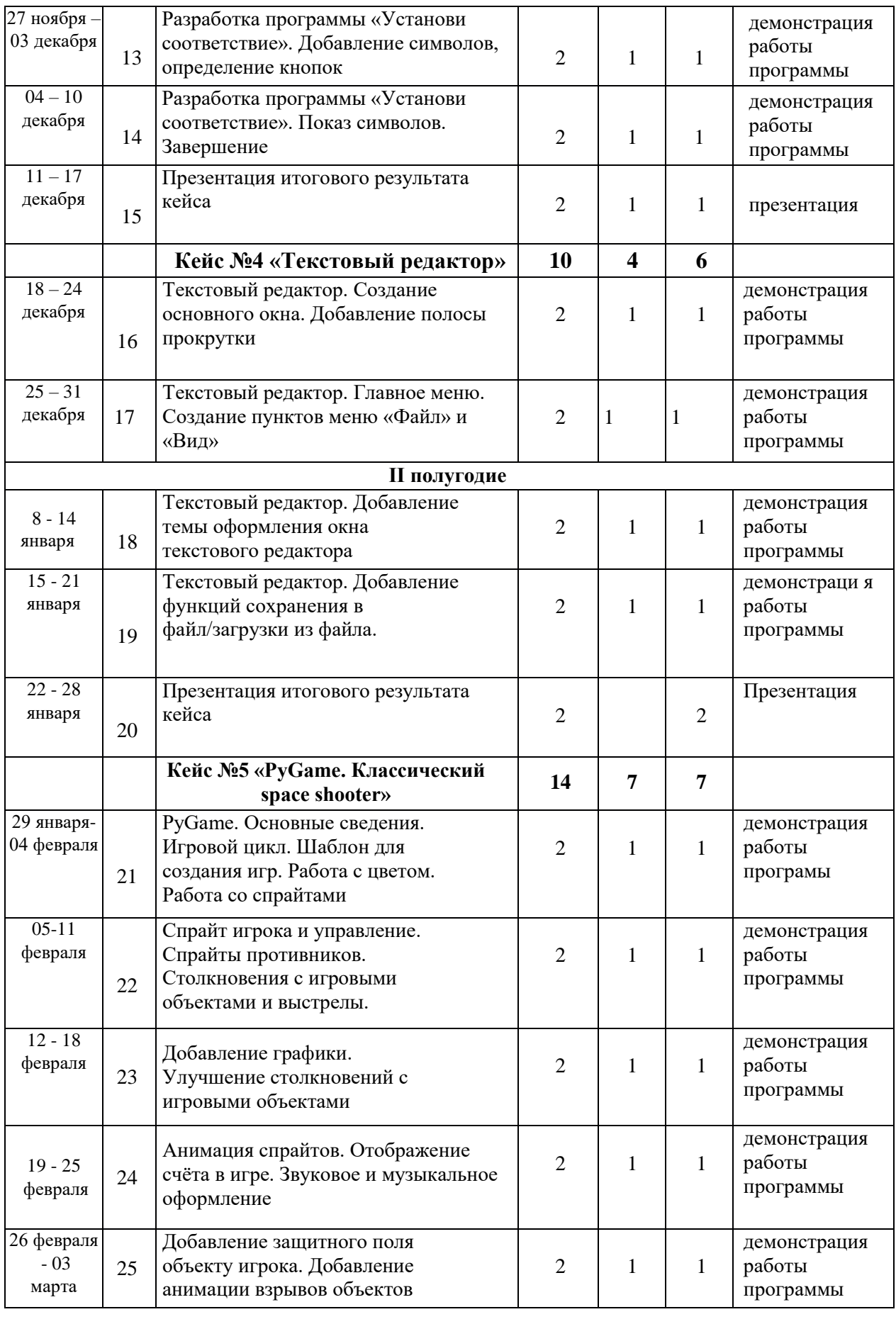

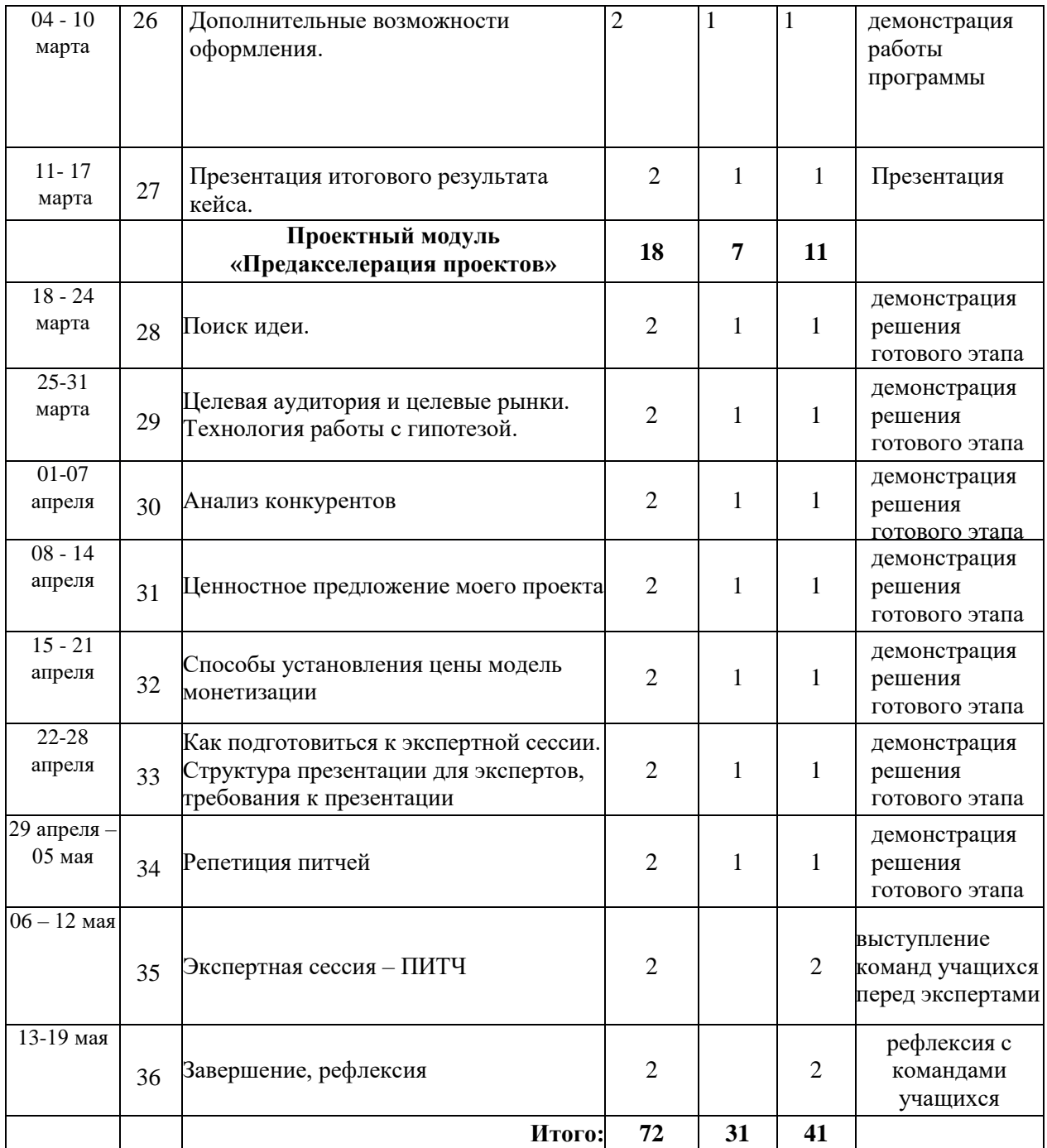

### **ПРИЛОЖЕНИЕ 2. МЕТОДИЧЕСКИЕ МАТЕРИАЛЫ Входная диагностика**

Входная диагностика проводится на первом занятии.

Ход проведения диагностики

Обучающиеся разбиваются на группы (пары) и выполняют задания. Использовать можно любые источники: Интернет, собственные знания, учебные пособия, которые находятся в кабинете. Время выполнения заданий ограничено. По окончании обучающиеся презентуют результаты своей работы. Если ребенок не хочет работать в группе, можно разрешить ему выполнение заданий индивидуально, отразив это в диагностической карте в метрике «Умение работать в команде».

#### **Вопросы:**

1. Опишите основные принципы объектно-ориентированного программирования так, чтобы их понял учащийся 4-5 класса.

2. Классифицируйте самые популярные языки программирования. Составьте два списка не менее чем по 5 позиций в каждом. В первом списке напишите объектно-ориентированные языки, во втором, языки программирования, которые к объектно-ориентированным не относятся.

3. Ответ на вопросы 1-2 оформите в презентацию.

Наставник методом наблюдения определяет уровень предметных и гибких навыков, определяя их как высокий, средний и низкий. Результат диагностики заносится в карту.

#### **Примерный вид диагностической карты**

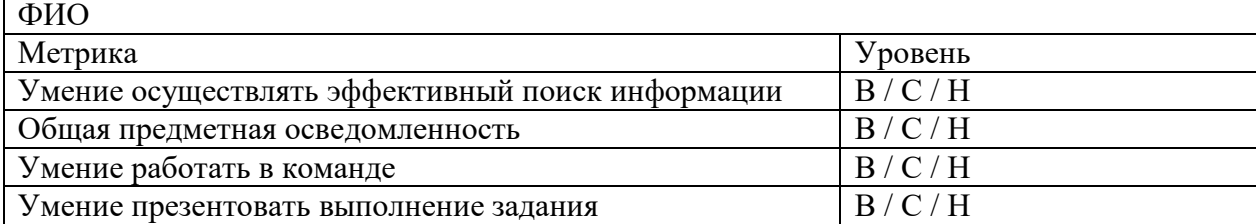

### **Итоговая аттестация**

При подготовке к защите проекта учащимся необходимо подготовить презентацию и доклад, в котором отражаются основные этапы работы над проектом, основные результаты работы. Можно предложить в помощь обучающимся заполнить следующий шаблон:

- 1. Аннотация.
- 2. Содержание.
- 3. Постановка задачи:
	- a. актуальность и проблематика проекта
	- b. исследование существующих аналогов
- 4. Описание проекта:
	- a. техническое задание
	- b. описание необходимых ресурсов
	- с. планирование работы по проекту
- 5. Тестовые примеры
	- a. результаты работы по проекту
	- b. скриншоты/фото результатов работы
	- с. пути улучшения результатов

#### **Лист оценивания проекта**

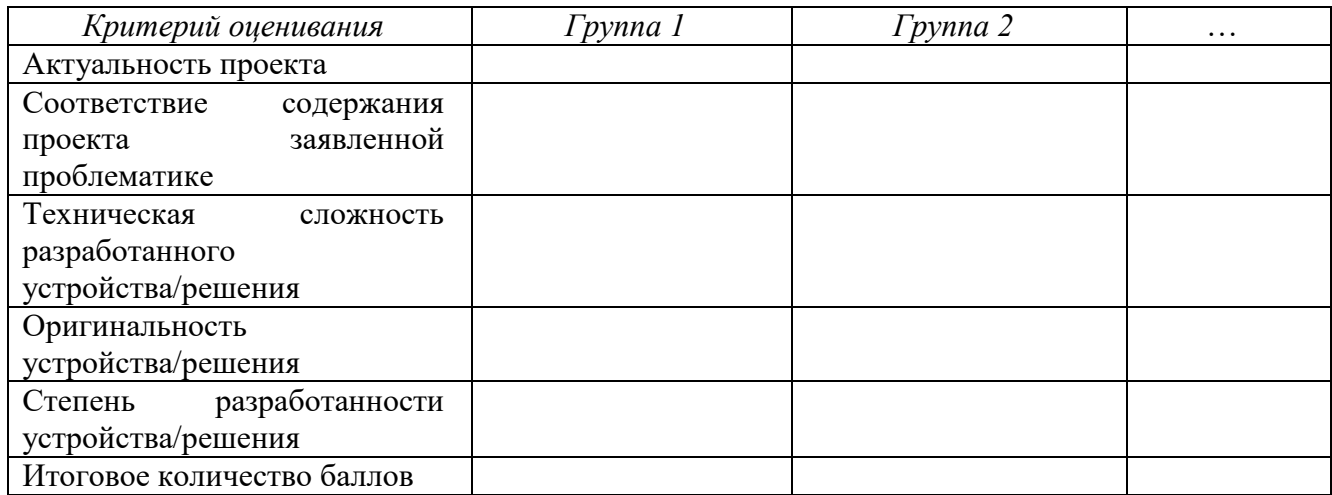